Informatica Dipartimento di Economia

Ing. Cristiano Gregnanin

Corso di laurea in Economia

20 ottobre 2016

1 / 19

K ロ > K @ > K 할 > K 할 > 1 할 : X 9 Q Q\*

# Linguaggi

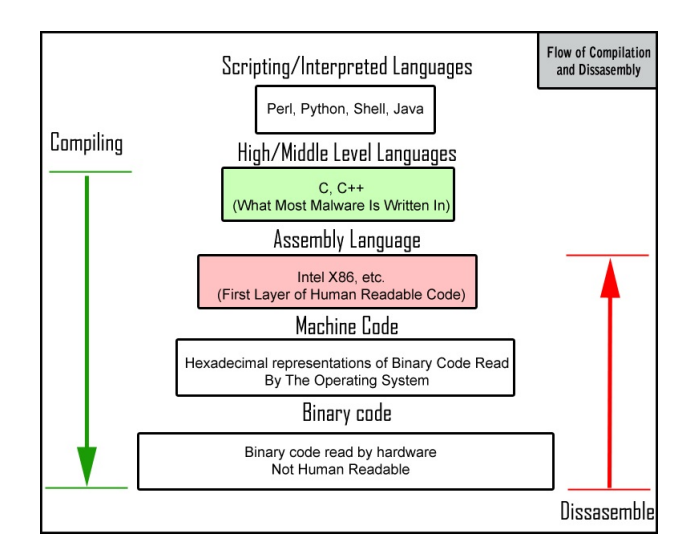

# Linguaggi

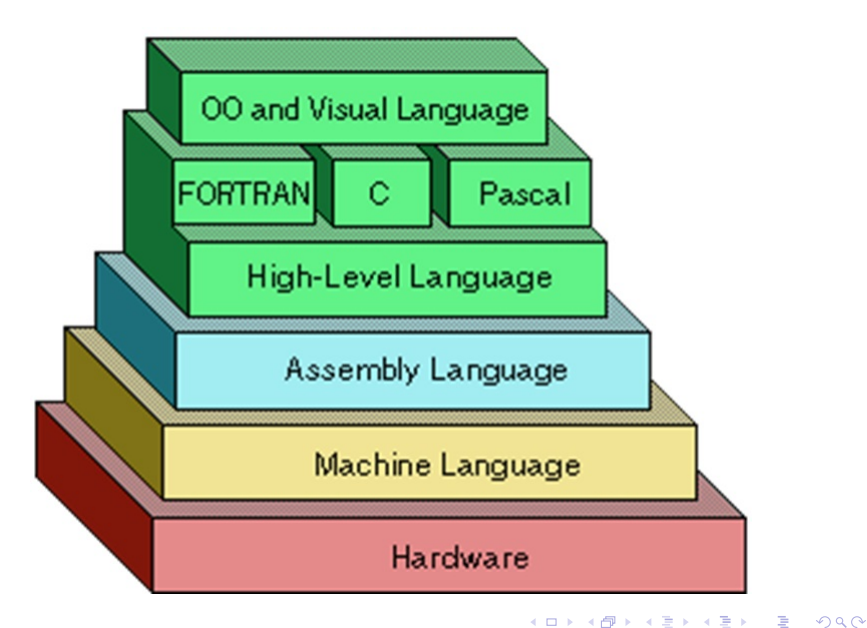

3 / 19

### Linguaggi di alto livello

#### Si basano su una macchina virtuale le cui mosse non sono quelle della macchina hardware

### Astrazione

Esistono linguaggi a vari livelli di astrazione:

- ► Linguaggio macchina: implica la conoscenza dei metodi di rappresentazione delle informazioni utilizzati.
- Linguaggio macchina e assembler: implica la conoscenza dettagliata delle caratteristiche della macchina (registri, dimensioni dati, set di istruzioni). semplici programmi implicano la specifica di molte istruzioni.
- linguaggi di alto livello: Il programma può astrarre dai dettagli legati all'architettura. Sono indipendenti dalla macchina hardware sottostante. La macchina hardware si dice che è astratta

### **Astrazione**

- $\blacktriangleright$  Linguaggio macchina: 0100 0000 0000 1000 Difficile da leggere e scrivere.
- $\blacktriangleright$  Linguaggio macchina e assembler: LOADA H LOADB Z ADD

..

Le istruzioni corrispondono univocamente a quelle macchina, ma vengono espresse tramite nomi simbolici (parole chiave).

#### $\blacktriangleright$  linguaggi di alto livello:

print('hello world') Sono indipendenti dalla macchina hardware. Il calcolatore capisce esclusivamente il linguaggio macchina. Per utilizzare un linguaggio di alto livello occorre scrivere il programma con un editor di testo e salvarlo in un file. Tale file prende il nome di file sorgente

Successivamente bisogna fare in modo che il calcolatore capisca ciò che è stato scritto nel file sorgente. Esistono 2 modi per farlo:

- **E** attraverso l'interpretazione del programma
- $\triangleright$  attraverso la compilazione del programma

L'interprete è un programma che legge il file sorgente e lo esegue istruzione per istruzione.

finché non è finito il file sorgente:

- 1. leggi un'istruzione dal file sorgente
- 2. traduci l'istruzione in linguaggio macchina
- 3. esegui l'istruzione tradotta. (esecuzione di codice binario)

Il compilatore è un programma che legge il file sorgente e lo traduce in linguaggio macchina, salvandolo in un altro file detto compilato

finché non è finito il file sorgente:

- 1. leggi un'istruzione dal file sorgente
- 2. traduci l'istruzione in linguaggio macchina
- 3. SALVA l'istruzione tradotta nel file compilato. Alla fine del processo si otterrà un file detto compilato

10 / 19

K ロ > K @ > K 경 > K 경 > 시 경 >

Per eseguire sulla macchina hardware un programma scritto in un linguaggio di alto livello è necessario tradurre il programma in sequenze di istruzioni di basso livello, direttamente eseguite dal processore attraverso:

11 / 19

K ロ X K @ X K 할 X K 할 X ( 할 X

- interpretazione (Basic, php, python, matlab...)
- $\triangleright$  compilazione (C, C++...)

Qualunque sia il linguaggio di programmazione scelto occorre scrivere il testo del programma e memorizzarlo in un file. (fase di sviluppo.)

Successivamente se il linguaggio è **compilato** allora bisogna compilare il file sorgente ed eseguire il file compilato. Mentre se il linguaggio è interpretato è sufficiente usare l'interprete per eseguire il programma.

`e l'insieme dei programmi che consentono la scrittura, la verifica e l'esecuzione di nuovi programmi (fasi di sviluppo).

Sviluppo di un programma: Affinché un programma scritto in un qualsiasi linguaggio di programmazione sia comprensibile (e quindi eseguibile) da un calcolatore occorre tradurlo dal linguaggio originario al linguaggio della macchina. Tale operazione è svolta da speciali programmi detti traduttori

## Traduzione di un programma

Il traduttore converte il testo del file sorgente nella corrispondente rappresentazione in linguaggio macchina. (programma eseguibile)

I traduttori possono operare traducendo ed eseguendo immediatamente ogni singola istruzione del file sorgente(interpretati), oppure possono tradurre l'intero programma (senza eseguirlo) e producono il programma convertito in linguaggio macchina.

Osservazione: in generale l'esecuzione di programmi compilati è più rapida.

### riassumendo: compilato vs interpretato

I compilatori traducono automaticamente un programma dal linguaggio L a quello macchina Gli interpreti sono programmi capaci di eseguire direttamente un programma in un linguaggio L istruzione per istruzione.

# Ambienti di programmazione

riassumento: compilazione

Il compilatore opera la traduzione di un programma sorgente in un programma oggetto direttamente eseguibile dal calcolatore. PRIMA si traduce TUTTO il programma POI si esegue la versione tradotta.

A volte il programma oggetto è composto da più moduli, dove ogni modulo è un programma compilato. Il linker provvede a collegarli fornendo un unico programma eseguibile.

# Ambienti di programmazione

Riassumendo: interpretazione

L'interprete traduce ed esegue direttamente ciascuna istruzione del file sorgente, istruzione per istruzione. E' alternativo al compilatore. La traduzione e l'esecuzione sono due fasi immediatamente consecutive.

## Compilato vs interpretato

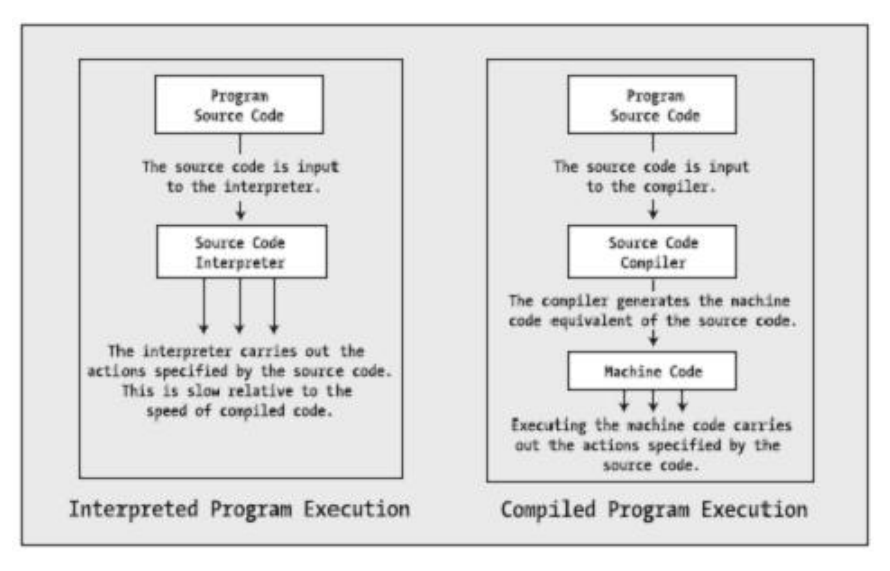